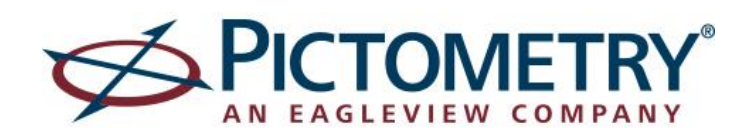

# **2016 Pictometry CONNECTExplorer<sup>™</sup> Training Opportunities for LARIAC Users**

CONNECTExplorer is a powerful, lightweight web-based application that allows you to view, analyze and solve many of your day-to-day tasks via a web browser. This exciting new offering from Pictometry has updated functionality from our traditional online software, known as Pictometry Online (POL), while still providing the same amazing Pictometry imagery and local GIS data that you are accustomed to. Some of the new features to Explorer include the ability to lock in a specific year of imagery, enhanced dual-pane mode, more intuitive analytic and identify tools, the ability to export identified data and much more. We hope that you will find CONNECTExplorer to be our most exciting and user friendly interface to date!

### **Onsite Pictometry Training**

During the week of February 22<sup>nd</sup>, 2016, Pictometry will be hosting several onsite trainings throughout LA County at various locations. Each session will be led by a Pictometry Technical Trainer and computers will be provided, allowing for hands-on experience which facilitates learning. Register today as seats are limited!

**Mon, February 22nd –** Downtown Los Angeles – 2 classes/25 attendees each - <https://www.wejoinin.com/sheets/teryn> **Tues, February 23rd** – Pasadena Area – 2 classes/12 attendees each - <https://www.wejoinin.com/sheets/ozcwc> **Weds, February 24th** – Santa Clarita Area– 4 classes/12 attendees each - <https://www.wejoinin.com/sheets/qatii> **Weds, February 24th** – Long Beach Area – 2 classes/20 attendees each - <https://www.wejoinin.com/sheets/xkjem> **Thurs, February 25th** - Long Beach Area – 2 classes/20 attendees each - <https://www.wejoinin.com/sheets/xkjem> **Thurs, February 25th** – Arcadia Area – 2 classes/16 attendees each - <https://www.wejoinin.com/sheets/fxvzr> **Fri, February 26th** - Downtown Los Angeles – 2 classes/25 attendees each - <https://www.wejoinin.com/sheets/teryn>

### **Web-based Pictometry Training**

Following these onsite trainings, Pictometry will be offering 2 online webinars in March for CONNECTExplorer that are free to attend. These 2-hour sessions are specifically for LARIAC users and will cover the same information as the onsite trainings mentioned above. With online courses, you will be able to learn about CONNECTExplorer right from your desk. Attendees can ask questions verbally or by typing out their inquiries for the trainer to see.

You can register for any of the 2 online classes by clicking the following link:

<https://attendee.gotowebinar.com/rt/8363128804339572225>

**Tuesday, March 1, 2016** – 1 to 3 pm **Wednesday, March 23, 2016** – 10 am to 12 pm

*Questions? Please contact Joe Oddi, your dedicated Pictometry Technical Trainer at [joe.oddi@pictometry.com](mailto:joe.oddi@pictometry.com) or David Peck, your Regional Technical Manager at [david.peck@pictometry.com.](mailto:david.peck@pictometry.com)* 

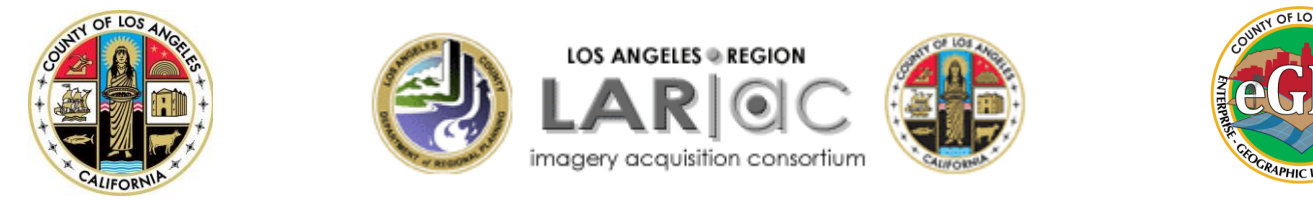

## **GIS Viewer Training for LARIAC Participants**

The County will be offering three online webinars in February for the enhanced GIS Viewer.

**Registration Page**[: https://www.wejoinin.com/sheets/mpylb](https://www.wejoinin.com/sheets/mpylb)

#### **Dates:**

Monday, February 8<sup>th</sup>, 9-10:30AM Wednesday, February 10<sup>th</sup>, 2-3:30PM Wednesday, February 17<sup>th</sup>, 9-10:30AM

### **GIS Viewer**

LARIAC participants can access powerful GIS tools, including parcel information (including ownership information) and LARIAC data through the County's GIS Viewer, an online web mapping application (see Figure 2). Users can explore geographic phenomena, perform basic GIS functions, perform spatial queries, and leverage the full power of GIS (see Table 1 for full list of functions).

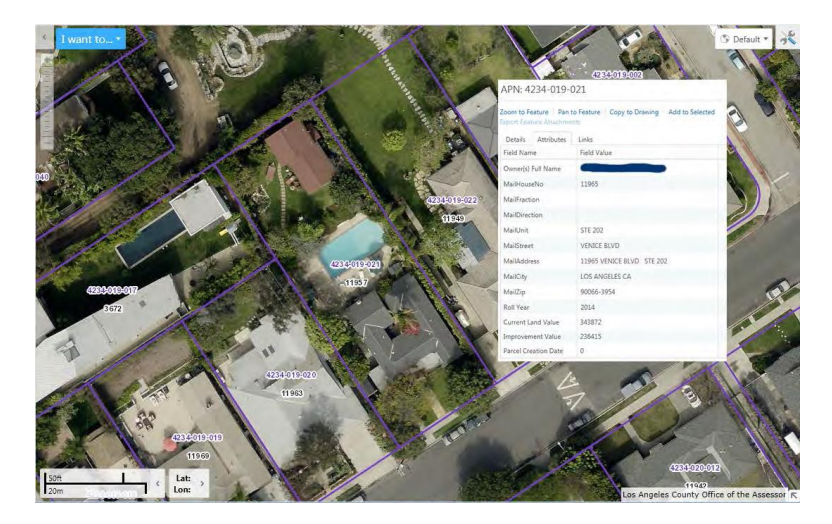

#### Some of the functions available:

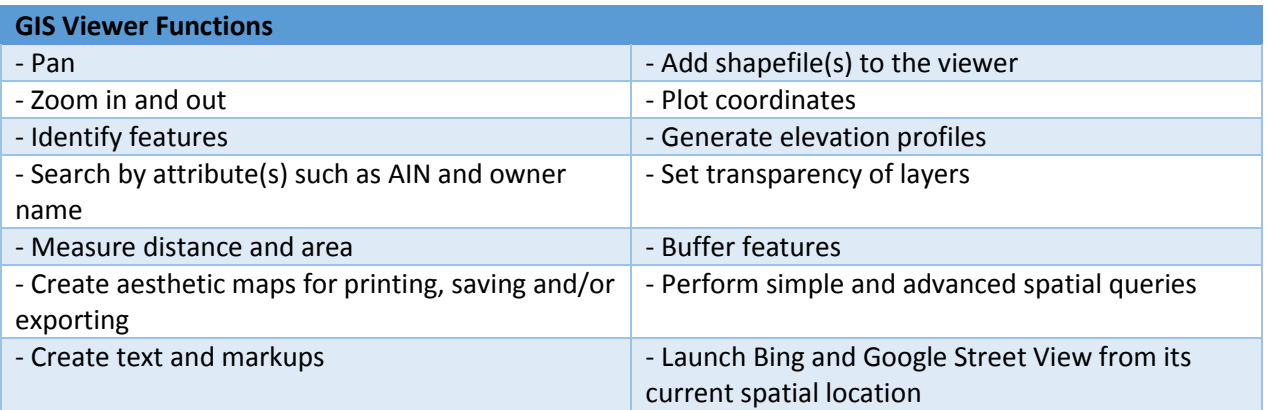